| ECS 162         |  |
|-----------------|--|
|                 |  |
| Web Programming |  |
|                 |  |
|                 |  |
|                 |  |
|                 |  |
| 5/7             |  |

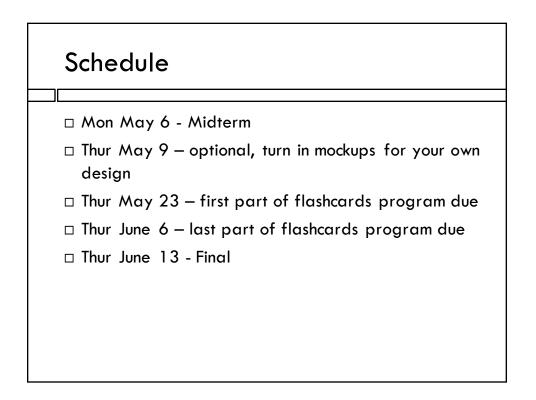

## Midterm

- □ Midterm on Monday
- □ Friday's lecture will be devoted to review
- □ Bring Scantron 2000, pencil
- Open notes, no computers but all the paper you want
- You will get a seat assignment on Sunday night by email
- Similar format as last year's midterm (you saw it in lab)

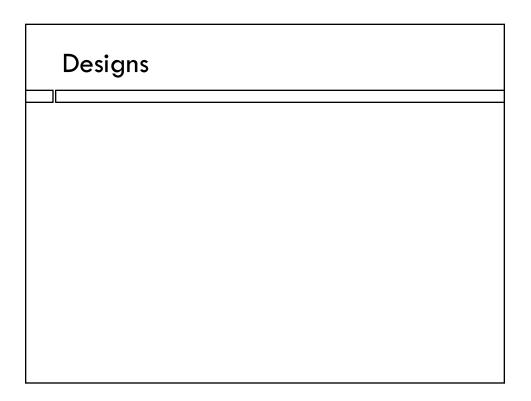

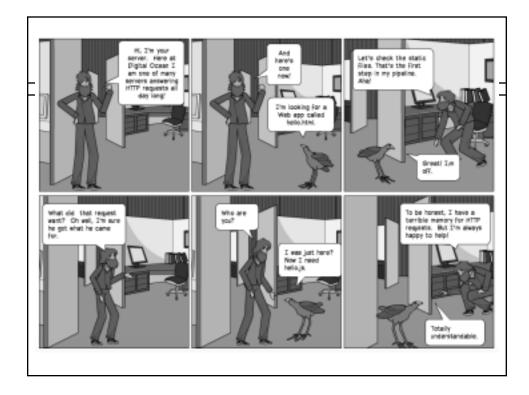

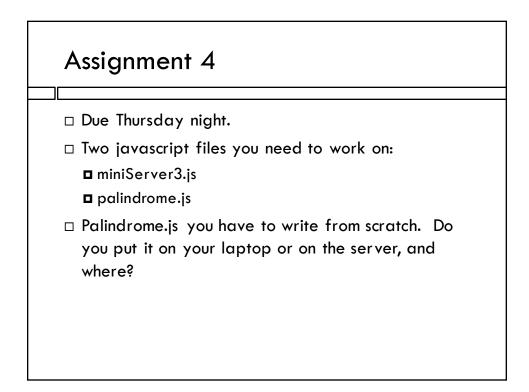

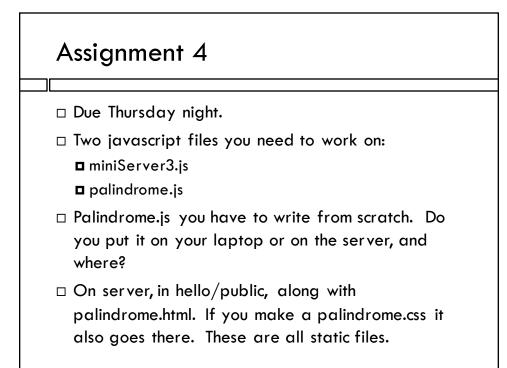

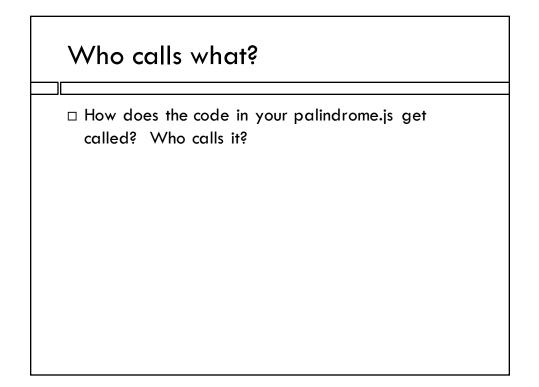

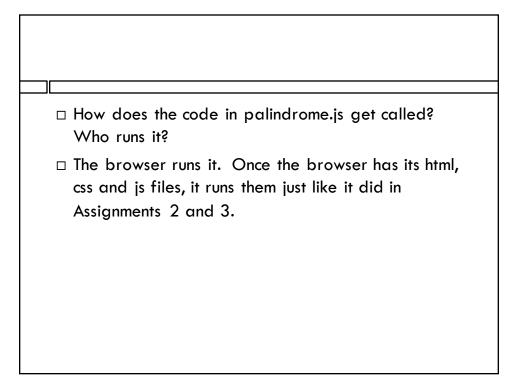

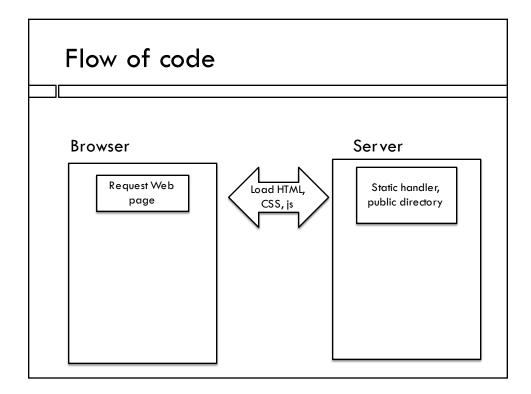

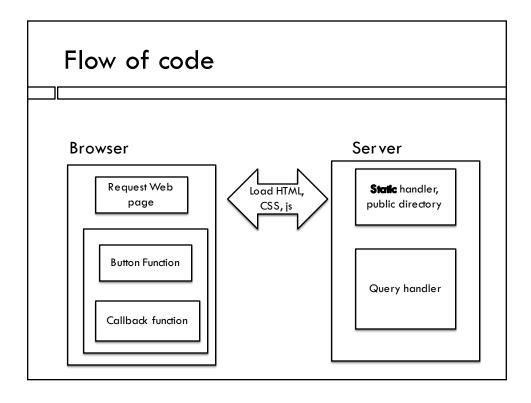

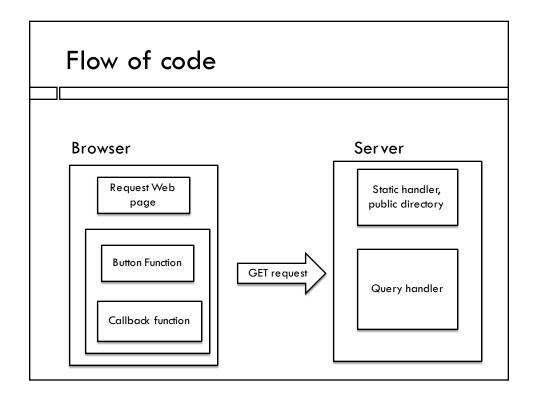

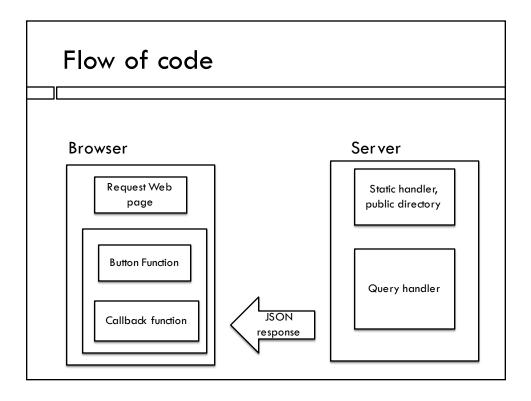

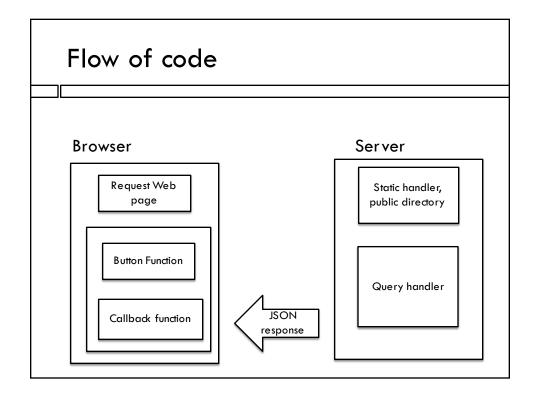

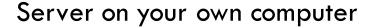

- Some people prefer to develop entirely on their own machines, with it acting as both browser and server
- See the section on "Setting up a Web server" in Interactive Data Visualization for the Web
- □ Use the port number we assigned you, even on your own machine, so you don't forget!
- Please make sure your code runs on the "real server" before turning it in; we will grade on the real server.

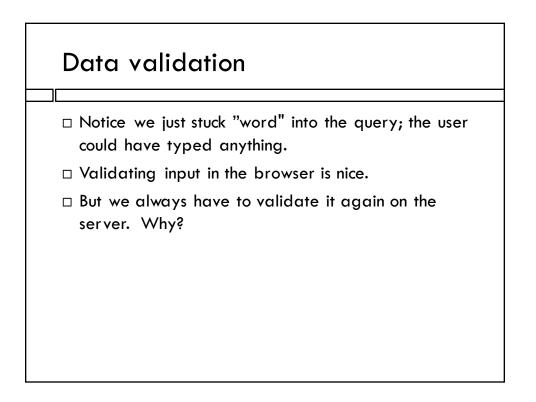

## Data validation

- Notice we just stuck "word" into the query; the user could have typed anything.
- $\hfill\square$  Validating input in the browser is nice.
- But we always have to validate it again on the server (sanitization). Why?
- □ Anyone can send a query to the server. It does not have to come from our app!!
- $\hfill\square$  So server has to sanitize query input carefully!
- □ What could go wrong?

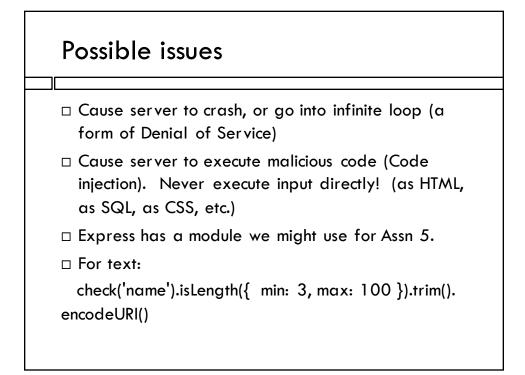

| Last year's midterm                           |                                                                                                    |  |
|-----------------------------------------------|----------------------------------------------------------------------------------------------------|--|
| Programming problem about using Wikipedia API |                                                                                                    |  |
|                                               | Wikipedia Crawl<br>Unicorn<br>5<br>Submit<br>Culture of Scotland<br>Deep-fried Mars bar<br>Pizza puff<br>Khachapuri<br>Barfi |  |
| What is Web crawling?                         |                                                                                                    |  |

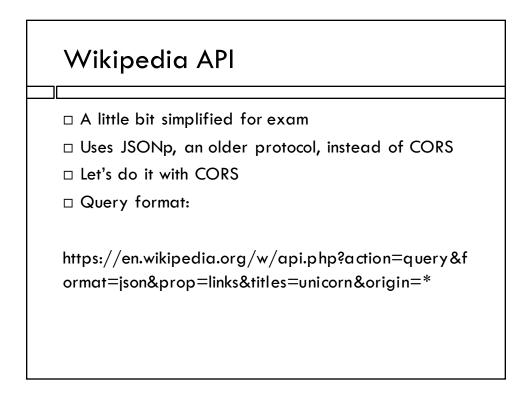

## Response JSON (simplified)

```
{ query: { pages:

{ count: 357,

title: unicorn,

links: [

title: "A & C Black",

title: "Achievement (heraldry)",

title: "Acts of Union 1707",

title: "Al-mi'raj",

title: "Alexandria",
```

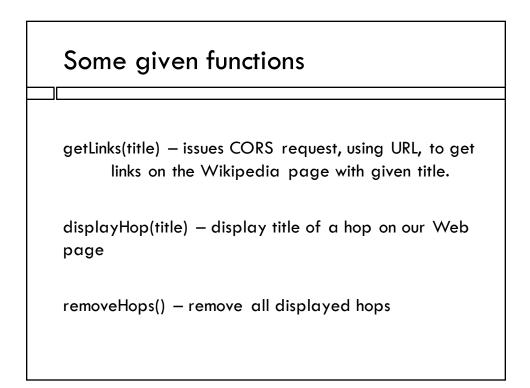

## JSON parsing question

```
// Input: response object, Output: random link
randomLink(obj) {
    // local functin to choose random integer
    function rando (n) {
    return(Math.floor(Math.random() * n);
    };
// fill in !!
}
```

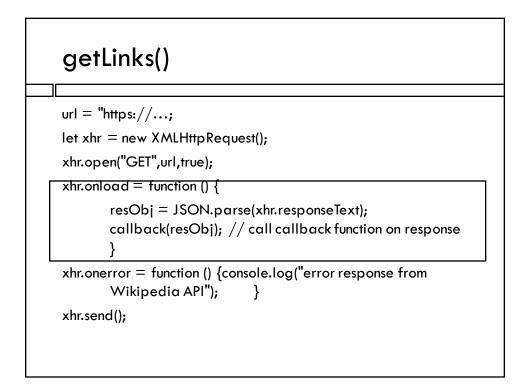

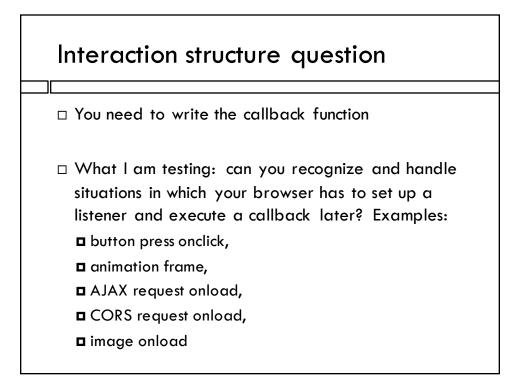

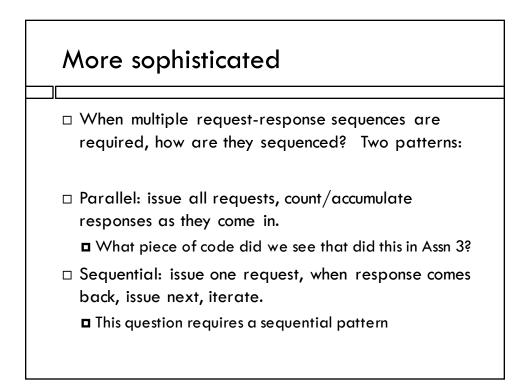

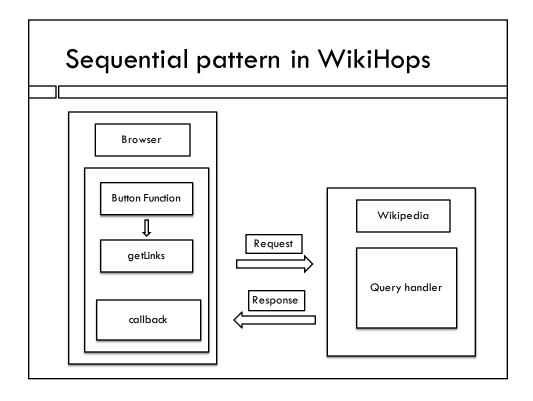

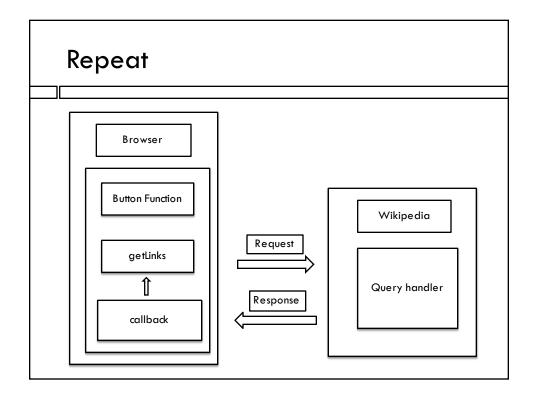